```
\ln[1]:= SetDirectory<sup>["</sup>/www/user/fdahl/papers/Conjugation/"];
     << kappaLib.m
     << Petrov.m
```

```
KappaLib v1.1
```
Petrov routine loaded

## **Class XIV: (2 2 1bar(1) )**

```
In[4]:= B =
       0 0 0 1 0 0
       0 0 0 0 1 0
       0 0 0 0 0 1
       \begin{bmatrix} 1 & 0 & 0 & 0 & 0 & 0 \end{bmatrix}0 1 0 0 0 0
      0 0 1 0 0 0
In[5]:= V =
      lam1 1 0 0 0 0
        0 lam1 0 0 0 0
        0 0 lam2 1 0 0
        0 0 0 lam2 0 0
        0 0 0 0 sigma1 tau1
        0 0 0 0 -tau1 sigma1
                                    ;
```
 $ln[6] :=$  **Eigenvalues** [V]

```
Out[6] = \{lam1, lam1, lam2, lam2, sigma1 - i tau1, signal + i tau1\}
```
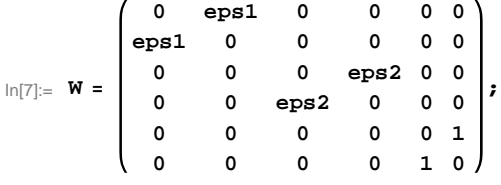

 **eps1 and eps2 have same block size, so we may assume that eps1<= eps2: Otherwise, all values for eps\_i are possible.**

```
\ln[8] := Sort[Eigenvalues[W] /. {eps1 → -1, eps2 → -1}]
      Sort[Eigenvalues[W] /. {eps1 \rightarrow -1,eps2 \rightarrow 1}]Sort[Eigenvalues[W] /. {eps1 \rightarrow 1,eps2 \rightarrow 1}]Out[8]= \{-1, -1, -1, 1, 1, 1, 1\}Out[9]= \{-1, -1, -1, 1, 1, 1, 1\}Out[10]= \{-1, -1, -1, 1, 1, 1, 1\}In[11]:= H* See ClassXIV_Solve.nb *L
      S =
             0 1 0 0 0 0
            0 0 eps2 0 0 0
             0 0 0 0 0 1
            eps1 0 0 0 0 0
             0 0 0 1 0 0
            0 0 0 0 1 0
                                  ;
```
**Check that S is in set mathcal(S)**

In[12]:= **Transpose@SD.B.S W**

 $Out[12]=$  True

## **Compute result**

```
\ln[13]: res = S.V. Inverse[S];
      res  MatrixForm
```
Out[14]//MatrixForm=

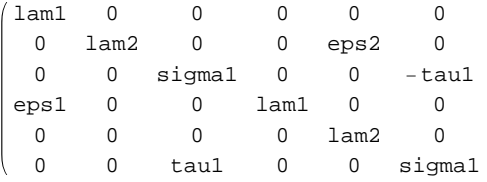

 $In[15]:=$  **Petrov**[res]

Out[15]//MatrixForm=

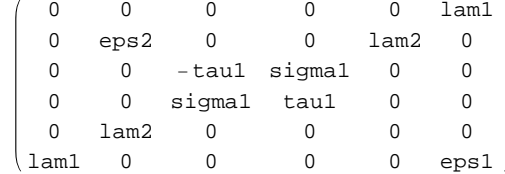

## **Export notebook as .pdf**

```
\ln[16] := NotebookPrint [SelectedNotebook [],
      "wwwuserfdahlpapersConjugationnotebooksClassXIV.pdf"D
```